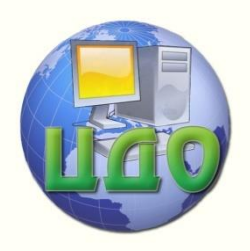

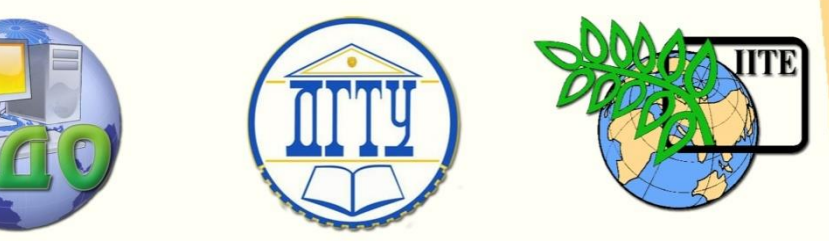

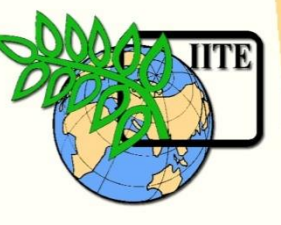

# ДОНСКОЙ ГОСУДАРСТВЕННЫЙ ТЕХНИЧЕСКИЙ УНИВЕРСИТЕТ

# УПРАВЛЕНИЕ ДИСТАНЦИОННОГО ОБУЧЕНИЯ И ПОВЫШЕНИЯ КВАЛИФИКАЦИИ

Кафедра «Естественные науки»

# **УЧЕБНОЕ ПОСОБИЕ**

для слушателей дополнительных общеобразовательных программ, обеспечивающих подготовку иностранных граждан и лиц без гражданства к освоению профессиональных образовательных программ на русском языке

# **«Инженерная графика. Геометрические построения»**

Автор Калашникова С.Б.

Ростов-на-Дону 2015

Управление дистанционного обучения и повышения и повышения и повышения квалификации и повышения квалификации и

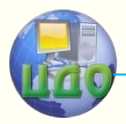

Инженерная графика

# **Аннотация**

Учебное пособие содержит материал, включающий рассмотрение приёмов и алгоритмов выполнения геометрических построений.

Учебное пособие являются частью учебнометодического комплекса по инженерной графике. Оно предназначены для организации самостоятельной работы слушателей дополнительных общеобразовательных программ, обеспечивающих подготовку иностранных граждан и лиц без гражданства к освоению профессиональных образовательных программ на русском языке.

# **Автор**

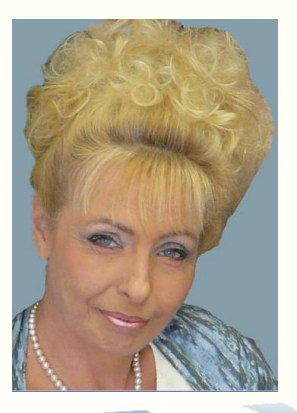

Кандидат педагогических наук, доцент Калашникова С.Б.

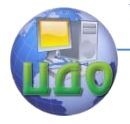

# **Оглавление**

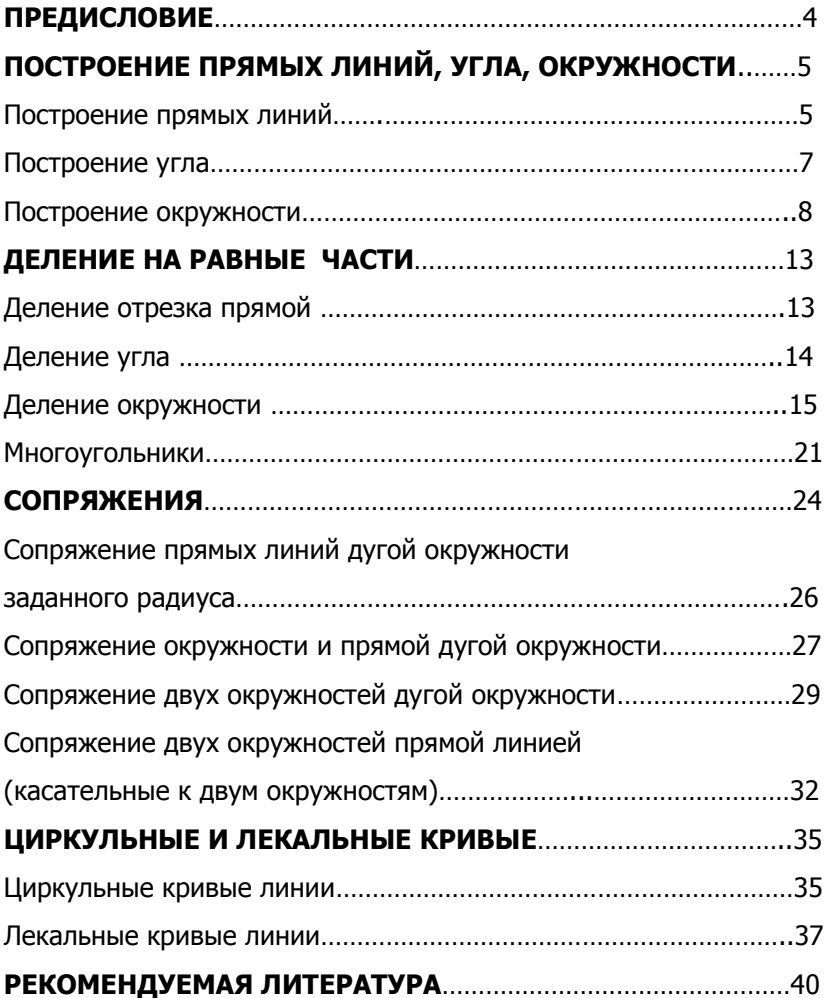

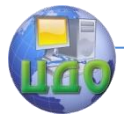

## **ПРЕДИСЛОВИЕ**

<span id="page-3-0"></span>Данное пособие является составной частью учебнометодического комплекса адаптированных учебно-методических разработок по инженерной графике и предназначено для использования на занятиях по инженерной графике и организации самостоятельной слушателей дополнительных общеобразовательных программ, обеспечивающих подготовку иностранных граждан и лиц без гражданства к освоению профессиональных образовательных программ на русском языке (инженерно-техническая и технологическая направленность).

Каждая часть пособия имеет определенную структуру и включает: адаптированный теоретический материал, алгоритмы выполнения построений, структурно-логическую схему и практические задания для самостоятельной работы.

Весь материал пособия направлен на ускоренное включение слушателей дополнительных общеобразовательных программ в учебно-профессиональную сферу, формирование компетенций и комплексное развитие предметно-специфических навыков выполнения геометрических построений.

Использование предлагаемого пособия в учебном процессе и регулярная самостоятельная работа с его материалами позволит слушателям дополнительных общеобразовательных программ вспомнить начальные сведения о геометрических построениях, освоив терминологию на русском языке.

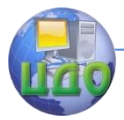

# <span id="page-4-0"></span>**1.ПОСТРОЕНИЕ ПРЯМЫХ ЛИНИЙ,**

# **УГЛА, ОКРУЖНОСТИ**

Построением на чертеже называется графический способ решения геометрических задач на плоскости при помощи чертежных инструментов.

При решении геометрических задач прямые линии обозначают строчными буквами латинского алфавита - *a, b, c, d, e,* ... . Точки обозначают прописными буквами латинского алфавита - A, B, C, D и т.д.

Отрезок - это часть прямой линии, которая ограничена двумя точками (рис. 1).

Луч - это часть прямой линии, которая ограничена одной точкой (рис. 2).

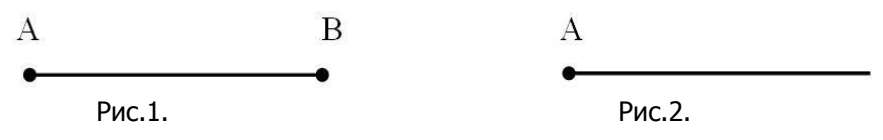

#### **1.1. Построение прямых линий**

Задача. Через точку А провести прямую  $b$ , параллельно (II) прямой a . Точка A не лежит на прямой a (A ∉ a ).

1) Дана прямая *а* и точка *A*,  $A \notin a$  (рис. 3).

2) На прямой <sup>а</sup> берём произвольную точку В.

3) С центром в точке В проводим дугу радиусом  $R=B$ А. Получаем точку С.

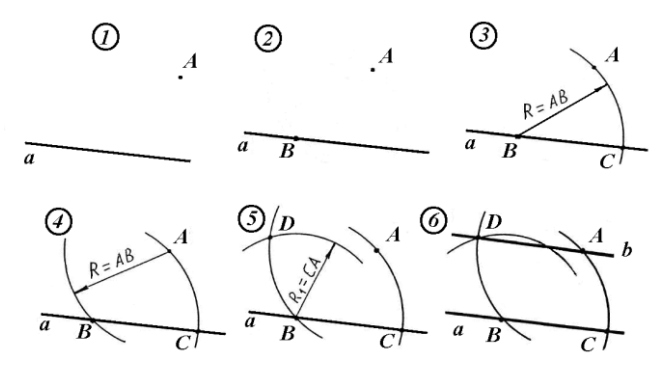

Рис. 3.

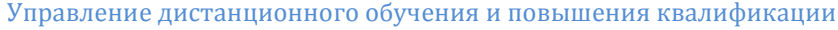

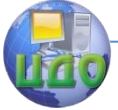

4) С центром в точке А проводим дугу радиусом  $R = BA$ .

5) С центром в точке В проводим дугу радиусом  $R_1 = CA$ . Получаем точку D.

6) Соединяем точки А и D, проводим прямую b. all b.

Задача. Через точку А построить перпендикуляр  $($ ⊥) к прямой  $b$ . Точка  $A$  не лежит на прямой  $b$  (  $A$   $\not\in$   $b$  ).

1) Дана прямая  $b$  и точка  $A$ .  $A \notin b$  (рис. 4).

2) С центром в точке  $A$  проводим дугу радиусом  $R$ . Радиус  $R$ произвольный, но дуга должна пересекать прямую  $b$  в двух точках  $B$ и  $C$ .

- 3) С центрами в точках В и Спроводим дуги радиусом  $R_1$ .
- 4) Радиус  $R_{\textit{\tiny{I}}}$  произвольный, но  $\left. R_{\textit{\tiny{I}}} \right\rangle \frac{BC}{2}$  . Получаем точку  $D$  .
- 5) Соединяем точки А и D, проводим прямую  $a. a \perp b$ .

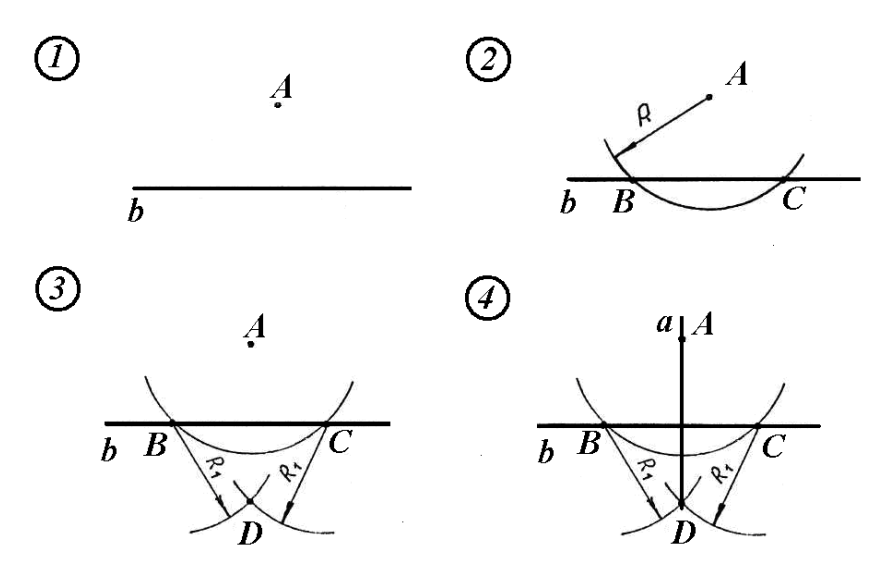

Рис. 4.

Задача. Через точку А построить перпендикуляр (┴ ) к прямой  $b$ . Точка  $A$  лежит на прямой  $b$  (  $A\!\in\!b$  ).

1) Дана прямая *b* и точка A.  $A \in b$  (рис. 5).

2) С центром в точке  $A$  проводим дугу радиусом  $R$ . Радиус  $R$ произвольный. Получаем точки Си В.

3) С центрами в точках В и С проводим дуги радиуса  $R_1$ . Радиус

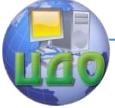

#### Инженерная графика

- $R_1$  > AB. Получаем точки  $E$ , А и D.
- 4) Соединяем точки *Е, А* и *D*. Проводим прямую *a. a ⊥ b.*

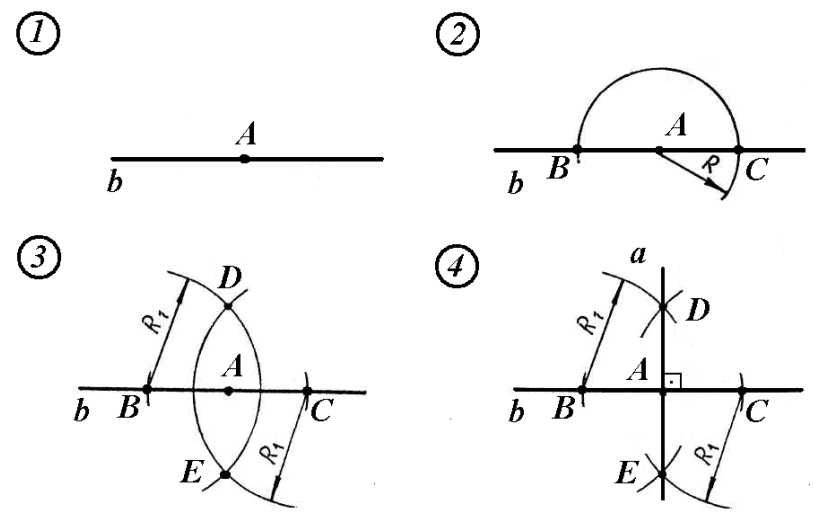

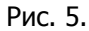

#### **1.2. Построение угла**

<span id="page-6-0"></span>Задача. В точке В построить угол, который равен углу А. 1) Дан угол  $A$  и точка  $B$  (рис. 6).

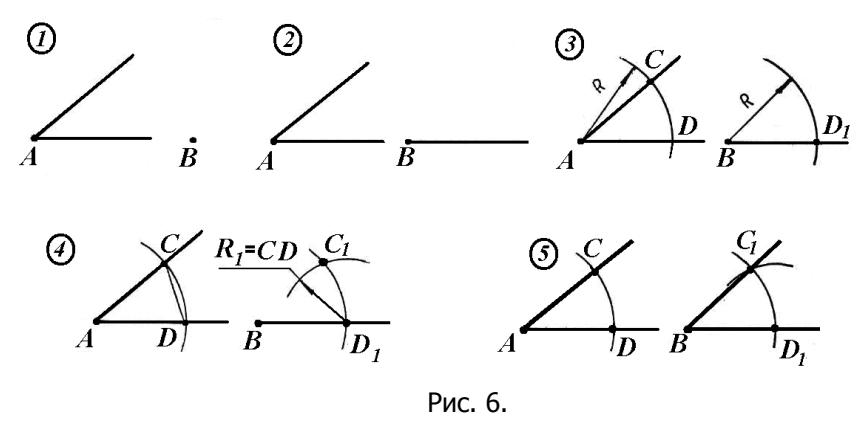

2) Из точки В проводим прямую - это сторона угла.

3) С центрами в точках А и В проводим дуги радиусом R. Радиус  $R$  произвольный. Получаем точки  $C$ ,  $B$  и  $D<sub>1</sub>$ .

4) С центром в точке  $D_1$  проводим дугу радиусом  $R_1$ . Получаем

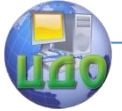

точку  $C_1$ .

5) Соединяем точки В и  $C_1$ , проводим вторую сторону угла В.  $\angle CAD = \angle C_1BD_1$ .

### **1.3. Построение окружности**

<span id="page-7-0"></span>Задача. Через три точки, которые не лежат на одной прямой построить окружность.

1) Даны три произвольные точки A, B и C, которые не лежат на одной прямой (рис. 7).

2) Соединяем точки  $A$  и  $B$ ,  $B$  и  $C$ .

3) Строим  $\perp$  к отрезку *АВ*. Для этого с центром в точках A и B проводим дуги радиусом  $R\rangle$   $\frac{1}{2}$  $R\rangle \frac{AB}{2}$  .

4) Строим  $\perp$  к отрезку *ВС*. Для этого с центром в точках *В* и *С* проводим дуги радиусом  $\ket{R_1} \frac{\text{---}1}{\text{---}2}$  $R_1$  $\rangle \frac{BC}{2}$ .

5) Точка пересечения перпендикуляров - центр окружности О. С центром в точке О проводим окружность через точки  $A$ , В и С.

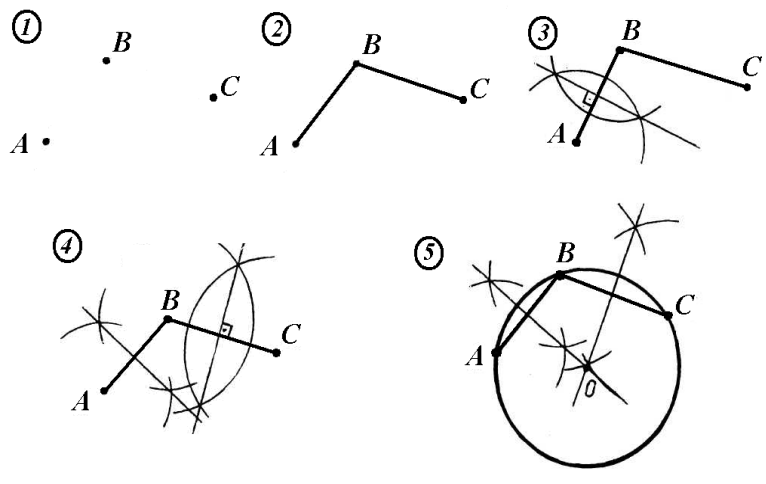

Рис. 7.

Задача. Найти центр дуги а.

- 1) Дана дуга  $a$  (рис. 8).
- 2) На дуге берём три произвольные точки А, В, С.
- З) Соединяем точки А и В, В и С.

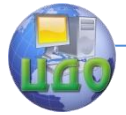

4) Строим перпендикуляры к отрезкам АВ и ВС. Точка пересечения перпендикуляров  $O$  - центр дуги.

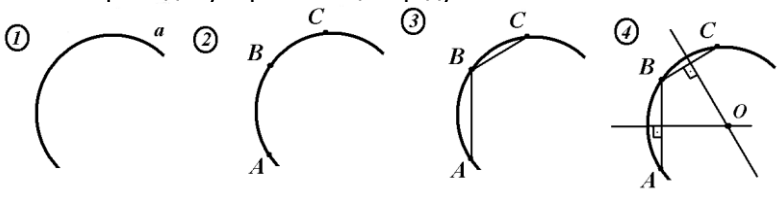

Рис. 8.

#### **1.4. Построение касательной к окружности**

Касательная к окружности - это прямая, которая имеет с окружностью только одну общую точку. Эта точка - точка касания.

**ЗАПОМНИТЕ!** Свойство касательной: касательная **перпендикулярна** радиусу окружности, который проходит через точку касания.

Задача. Построить касательную к окружности через точку А, которая лежит на окружности.

1) Дана окружность и точка А, которая лежит на окружности (рис. 9).

2) Через точки  $C$ и  $A$  проведём прямую  $b$ .

3) Через точку  $A$  построим перпендикуляр к прямой  $b$ . Этот перпендикуляр - касательная к окружности.

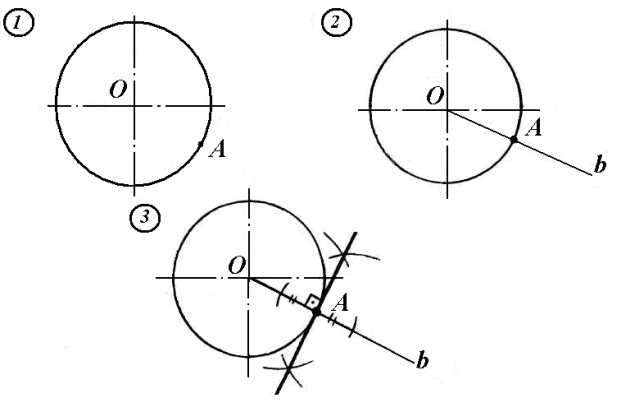

Рис. 9.

Задача. Построить касательную к окружности через точку А, которая не лежит на окружности.

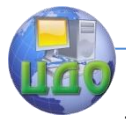

#### Инженерная графика

I) Дана окружность и точка А, которая не лежит на окружности (рис. 10).

2) Соединим точки О и А.

3) Отрезок ОА разделим на две части. Для этого с центром в точ-

ках *0* и *А* проводим дуги радиусом  $R \rangle \frac{1}{2}$  $\langle R\rangle \frac{OA}{2}$ . Получим точки *С* и *D*.

Соединим точки С и D, получим точку Е.

4) С центром в точке *Е* проводим дугу радиуса  $R_1=OE$ . Получим точки Ми N-это точки касания.

5) Соединим точки *М* и *А*, *N* и *А*. Прямые *МА* и *NA* - это касательные к окружности, которые проходят через точку А.

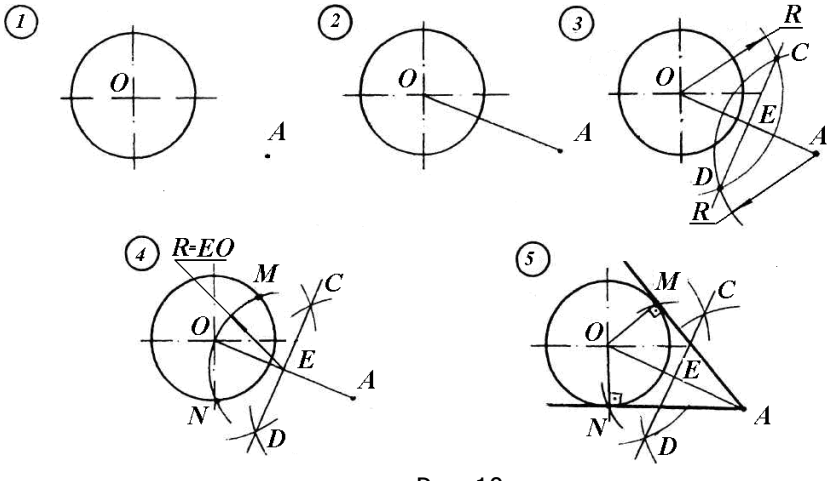

Рис. 10.

Структурно-логическая схема темы геометрические построения показана на рис. 11.

Выполните задания.

Задание 1. Ответьте на вопросы.

- 1. Что называется построением на чертеже?
- 2. Что называется отрезком?
- 3. Что называется лучом?
- 4. Что называется касательной к окружности?
- 5. Какое свойство касательной к окружности вы знаете? Задание 2. Выполните в тетради построения:

I) Через точку  $A$  постройте прямую  $a$ , параллельную прямой  $b$ . Через точку В, которая лежит на прямой В, постройте перпендикуляр к прямым  $a \wedge b$  (рис. 12).

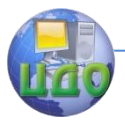

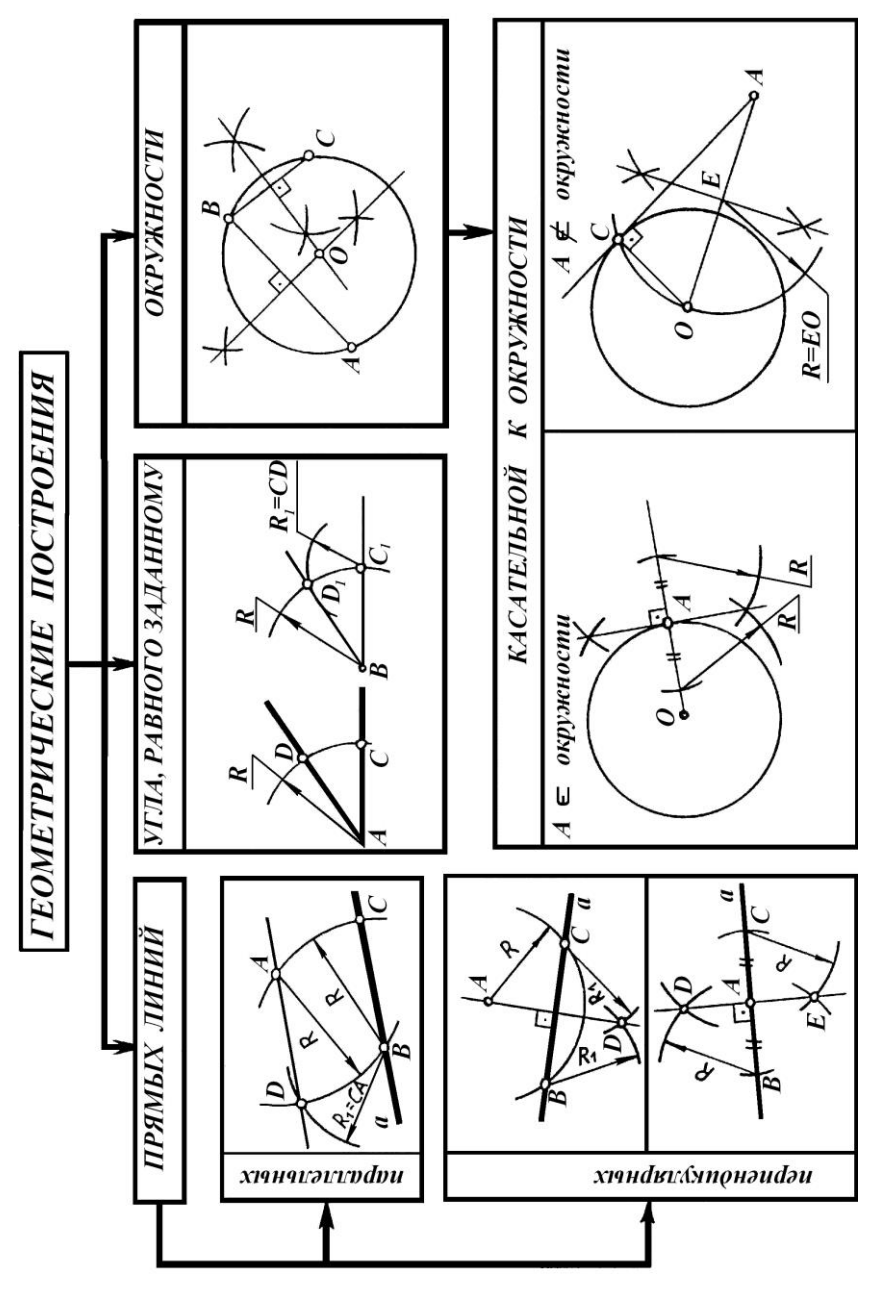

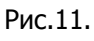

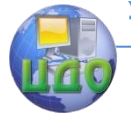

#### Инженерная графика

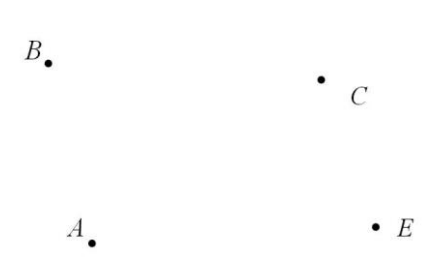

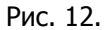

2)Через три точки А, В и С проведите окружность. Через точку E постройте касательную к этой окружности (рис.13).

 $A_{\bullet}$  $\overline{a}$  $\overline{B}$ 

Рис. 13.

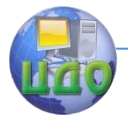

# <span id="page-12-0"></span>**2. ДЕЛЕНИЕ НА РАВНЫЕ ЧАСТИ**

#### <span id="page-12-1"></span>**2.1. Деление отрезка прямой**

Задача. Разделить отрезок на **две** равные части (<sup>n</sup> = 2). I) Дан отрезок  $AB$  (рис. 14).

2) С центром в точках  $A$  и  $B$  проводим дуги радиусом  $R$  > *АВ*

2  $\cdot$  .Получаем точки  $C$ и  $D$ .

3) Соединяем точки Си D, получаем точку Е.  $AE = EB$ .

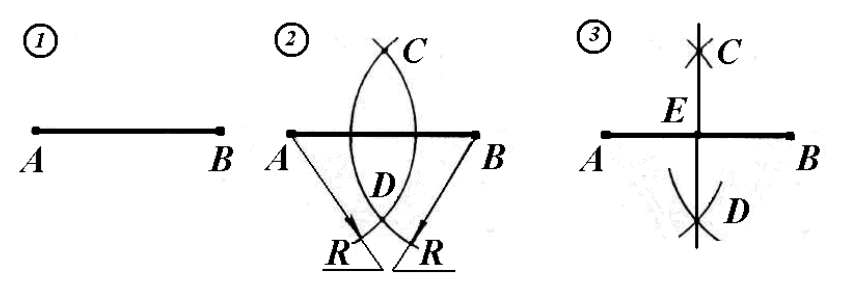

Рис. 14.

Задача. Разделить отрезок на **четыре**, **восемь** равных частей  $(n=4, n=8)$ .

Чтобы разделить отрезок на четыре равные части, надо отрезки *AE* и *EБ* разделить на две части. Получаем точки *M* и *N* .  $AM=ME=EN=NB$  (рис. 15).

Чтобы разделить отрезок на восемь равных частей, надо каждый из четырёх отрезков разделить на две части (рис. 16).

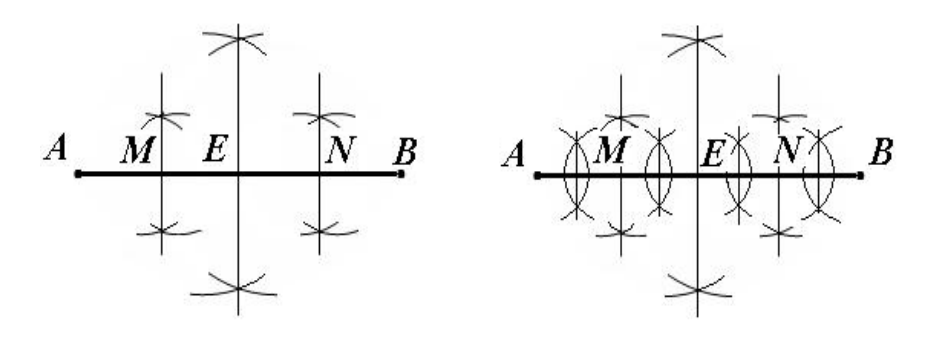

Рис. 15. Рис. 16.

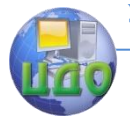

#### Инженерная графика

Задача. Разделить отрезок на " $\textit{\textbf{n}}$ " равных частей, (  $n$   $\in$   $N$  ) . Пусть  $n = 5$ .

I) Дан отрезок  $AB$  (рис. 17).

2) Из точки А проведём луч под произвольным углом.

3) От точки А на луче циркулем откладываем пять произвольных равных отрезков.

4) Соединяем точки В и 5. Параллельно этому отрезку проводим прямые через точки 1, 2, 3, 4. АС=CD=DE=EF=FB.

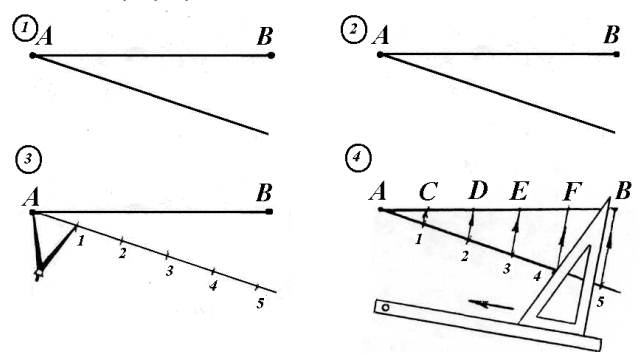

Рис.17.

#### <span id="page-13-0"></span>**2.2. Деление угла**

Задача. Разделить угол на **две** равные части (<sup>n</sup> =2).

1) Дан угол  $B$  (рис.18).

2) С центром в точке В проводим дугу произвольного радиуса  $R$ . Получаем точки Си Д.

3) С центрами в точках С и D проводим дуги радиусом R.Получаем точку E.

4) Соединяем точки  $B$  и  $E$ . Прямая  $BE$  делит угол  $B$  на две равные части. BE - биссектриса угла В.

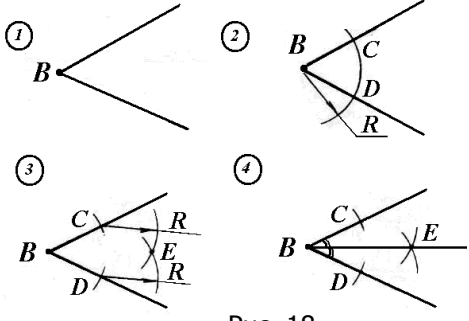

Рис. 18.

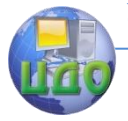

#### Инженерная графика

Задача. Разделить **прямой** угол на три равные части (<sup>n</sup> = 3).

1) Дан прямой угол А (рис.19).

2) С центром в точке А проводим дугу произвольного радиуса R. Получим точки В и С.

3) С центрами в точках В и Спроводим дуги радиусом  $R$ . Получим точки  $I$  и  $2$ . 4). Соединяем точки  $A$  и  $I$ ,  $A$  и  $2$ . Прямые  $AI$  и  $A2$  делят прямой угол на три равные части.

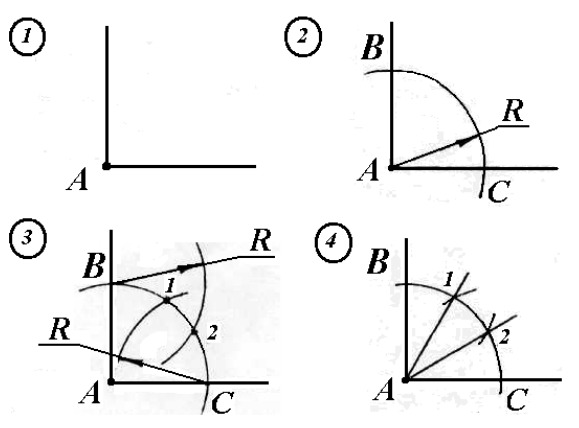

Рис. 19.

Эту задачу можно решить с помощью угольника с углами 30 и 60° (рис.20).

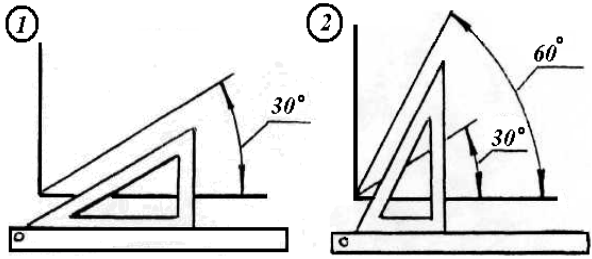

Рис.20.

#### <span id="page-14-0"></span>**2.3. Деление окружности**

Задача. Разделить окружность на **две**, **четыре**, **восемь** равных частей.

На две равные части окружность делит произвольный диаметр (рис.21).

На четыре равные части окружность делят два взаимно перпендикулярных диаметра (рис.22).

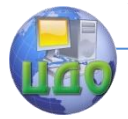

Инженерная графика

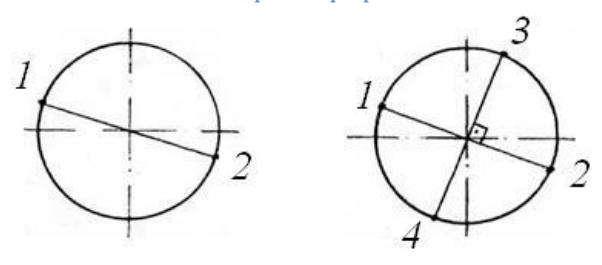

Рис.21. Рис. 22.

Рассмотрим деление окружности на восемь равных частей  $(n=8)$ .

1) Взаимно перпендикулярные диаметры АВ и СD делят окружность на четыре равные части (рис. 23).

2) Строим биссектрисы углов АОС и СОВ. Получаем точки 2,4,6,8.

Эту задачу можно решить с помощью угольника с углами 45<sup>o</sup> (рис. 24).

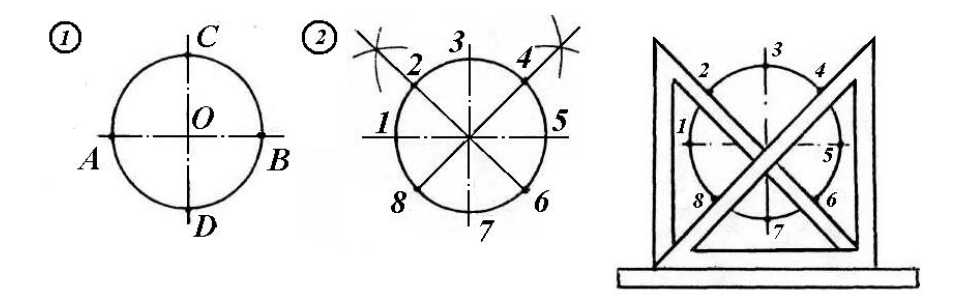

Рис. 23. Рис. 24.

Задача. Разделить окружность на **три**, **шесть**, **двенадцать** равных частей.

Чтобы разделить окружность на три равные части, с центром в точке A проводим дугу радиусом R, где  $R$  – радиус окружности. Получим точки 2 и 3 (рис. 25).

Для деления окружности на шесть равных частей нужно с центром в точках А и В начертить дуги радиусом  $R$ . При этом мы получим точки 2 и 6, 3 и 5 (рис. 26).

Чтобы разделить окружность на двенадцать равных частей, с центром в точках *A, B, C и D* проводим дуги радиусом R. Получим точки 2 и 6, 3 и 11, 5 и 9, 8 и 12 (рис. 27).

#### Инженерная графика

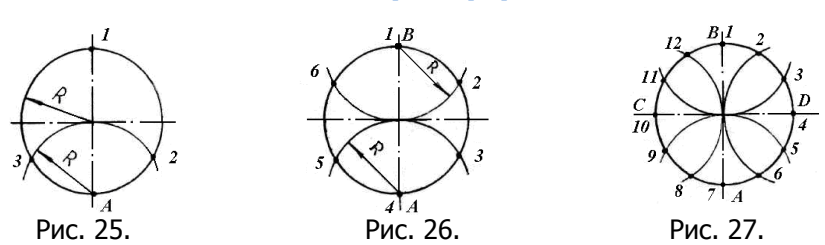

Эти задачи можно решить с помощью угольника с углами 30 и 60° (рис. 28).

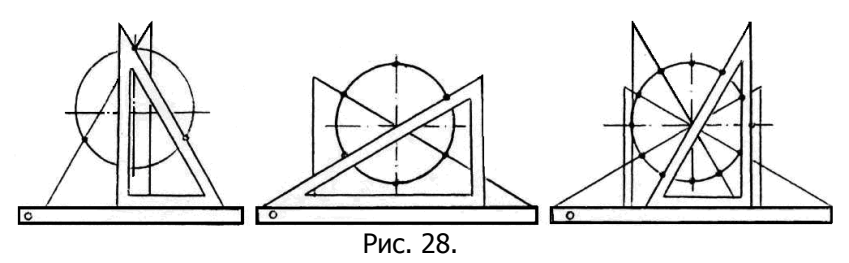

Задача. Разделить окружность на **семь** равных частей.

I) С центром в точке  $A$  проводим дугу радиусом  $R$ .  $R$  - радиус окружности. Получим точки *В* и  $C$  (рис. 29).

2) Соединим точки В и С. Получим точку D. АD=DO. ВD - сторона правильного семиугольника.

3) От точки 1 по окружности циркулем откладываем хорды, которые равны длине отрезка ВD.

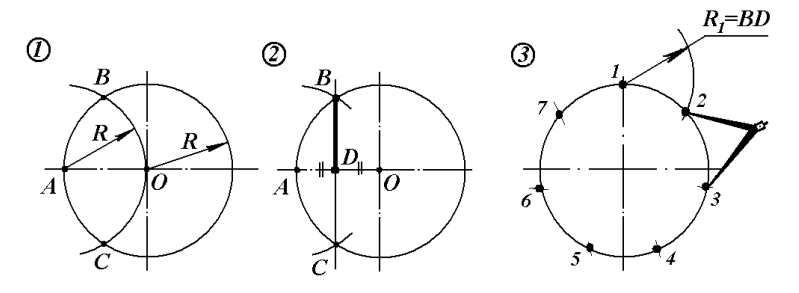

Рис. 29.

Задача. Разделить окружность на **девять** равных частей. 1) С центром в точке А проводим дугу радиуса  $R$ .  $R$  радиус окружности (рис. 30).

2) С центром в точке В проводим дугу радиусом  $R_1 = B1$ . Получим точки С и D, соединим эти точки. Отрезок CD - сторона правильного девятиугольника.

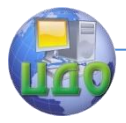

3)От точки I по окружности циркулем откладываем хорды, которые равны СD.

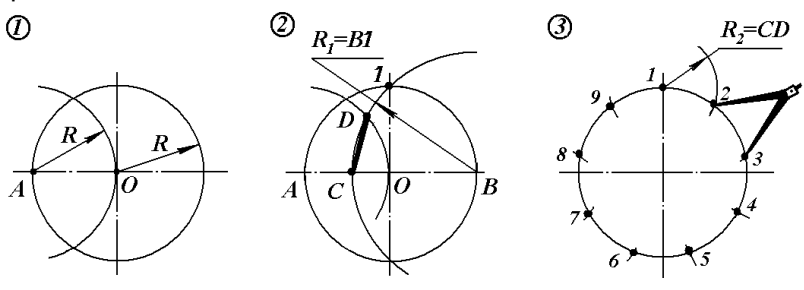

Рис. 30.

Задача. Разделить окружность на **пять** и **десять** равных частей.

### **I способ**

1) Радиус *ОА* делим на две равные части. Получаем точку *D* (рис. 3.31).

2) С центром в точке D проводим дугу радиусом  $R_1 = D1$ . Получим точку К.

3) Соединим точки К и 1. Отрезок К1 - сторона правильного пятиугольника.

4) От точки I по окружности циркулем откладываем хорды, которые

равны  $K1$ .

5) Отрезок OK - сторона правильного десятиугольника. От точки 1 по окружности циркулем откладываем хорды, которые равны СК.

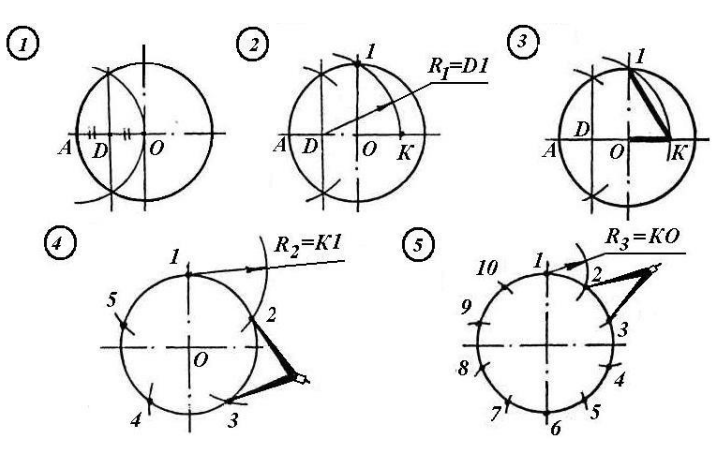

Рис. 31.

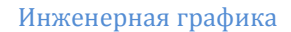

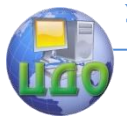

#### **II способ**

I) Делим радиус ОА на две равные части.  $AD = DO$  (рис. 32).

2) Соединяем точки D и Е.

3) С центром в точке D проводим дугу радиусом  $R_1 = D_1$ . Получаем точку F. Отрезок  $EF$  - сторона правильного десятиугольника. 4) С центром в точке *Е* проводим дугу радиуса  $R_2 = EF$ . Получим точки 3 и 4. Хорда 3-4 равна стороне правильного пятиугольника.

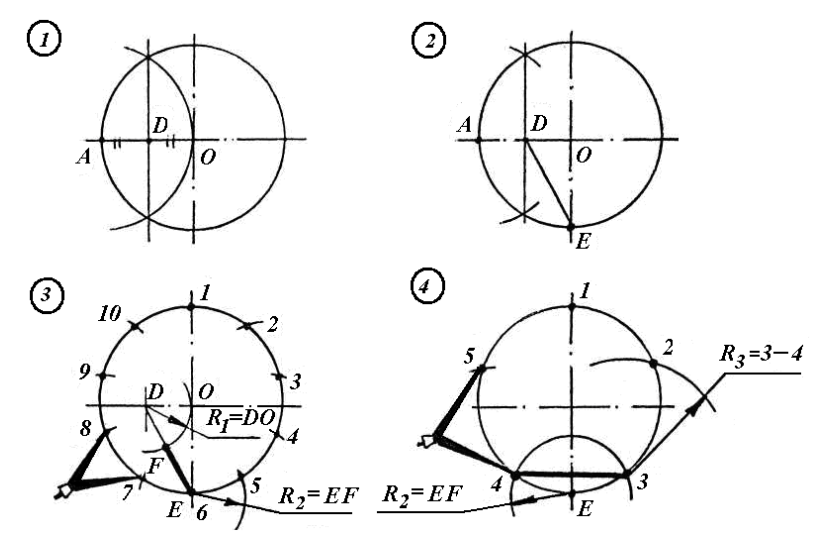

Рис. 32.

Задача. Разделить окружность на "n" равных частей (универсальный способ деления окружности).

#### **I способ**

I) С центром в точке В проводим дугу радиуса  $R = AB$ . Получаем точки *С* и *D* (рис. 33).

2) Вертикальный диаметр *АВ* делим на "n" равных частей (n=7).

3) Через точку С и нечётные точки деления диаметра проводим вспомогательные прямые. На окружности получаем точки 1,2,3,4. 4)Через точку  $D$  и нечётные точки деления диаметра проводим вспомогательные прямые. На окружности получаем точки 5,6,7.

**ЗАПОМНИТЕ!** Если "n" - **чётное** число, точки С и D соединяют с **чётными** точками деления диаметра. Если "<sup>n</sup> " - **нечётное** число, точки С и D соединяют с **нечётными** точками деления диаметра.

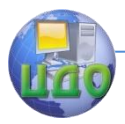

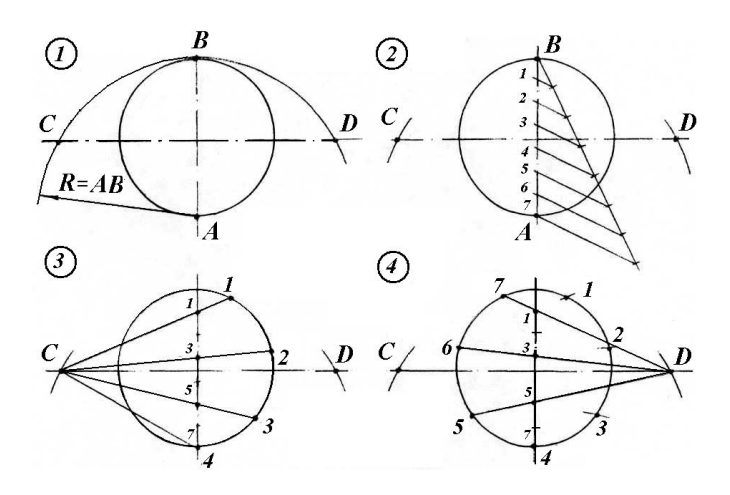

Рис. 33.

#### **II способ**

1) Диаметр АВ делим на "n" равных частей (n =7). От точек А и D откладываем отрезки, которые равны п-ой (седьмой) части деления диаметра. Получаем точки  $En$  F (рис. 3.34).

2) Соединяем точки  $E$ и  $F$ . Получаем точку  $K$ .

3) Соединяем точки К и 3. Отрезок КЗ равен стороне правильного семиугольника.

4) От точки A по окружности циркулем откладываем хорды, которые равны отрезку КЗ.

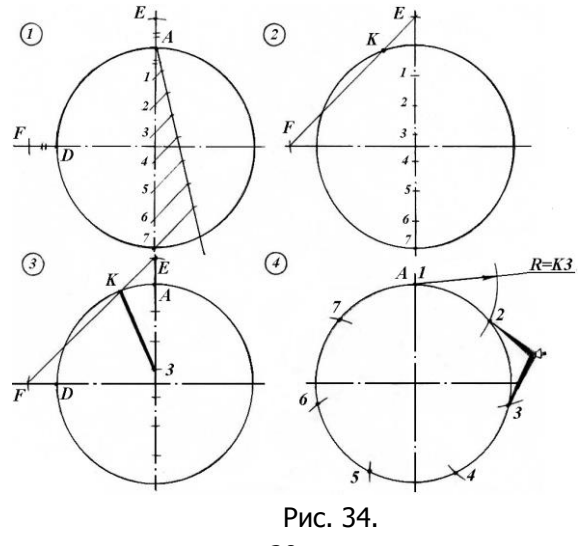

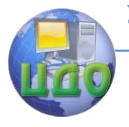

#### <span id="page-20-0"></span>**2.4. Многоугольники**

 Многоугольник - это часть плоскости, которую ограничивает замкнутая ломаная линия (рис. 35). С помощью деления окружности на части можно строить вписанные и описанные многоугольники (рис. 36). В зависимости от количества углов в многоугольниках они называются: треугольник  $(n=3)$ , четырёхугольник (n=4), пятиугольник (n=5), шестиугольник (n=6), семиугольник (n= 7) и т. д..

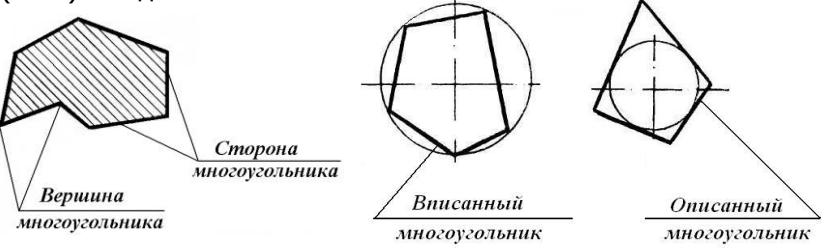

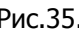

Рис.35. Рис. 36.

Если все стороны и углы многоугольника равны - это правильный многоугольник (рис. 37).

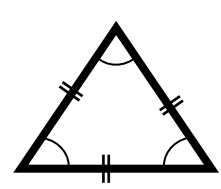

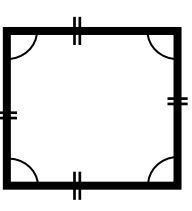

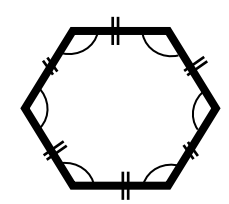

 правильный правильный правильный треугольник четырехугольник шестиугольник (квадрат) Рис. 37.

**ЗАПОМНИТЕ!** Чтобы построить правильный **вписанный** многоугольник, надо окружность разделить на равные части и соединить точки деления (рис. 38).

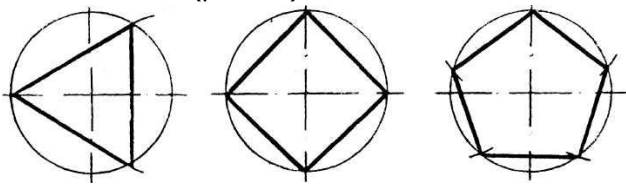

Рис. 38. **ЗАПОМНИТЕ!** Чтобы построить правильный **описанный** мно-

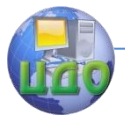

гоугольник, надо разделить окружность на равные части и провести касательные к окружности через точки деления (рис. 39).

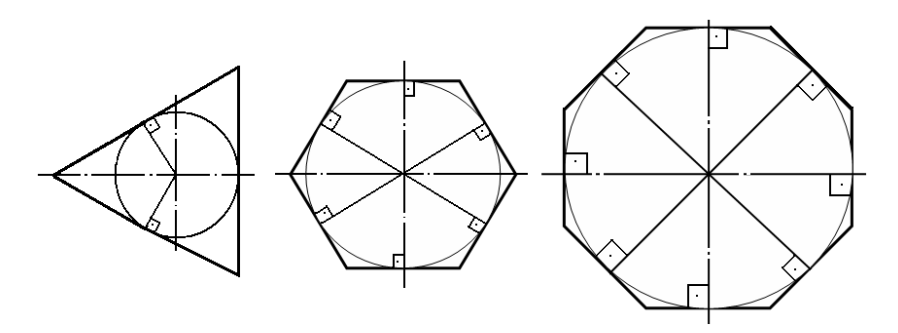

Рис. 39.

Структурно-логическая схема темы деление на равные части представлена на рис. 40.

Выполните задания.

Задание 1. Ответьте на вопросы.

- 1. Что такое многоугольник?
- 2. Какой многоугольник называется правильным?
- 3. Как построить вписанный многоугольник?
- 4. Как построить описанный многоугольник?

Задание 2. В тетради начертите фигуры в масштабе М 1:1.

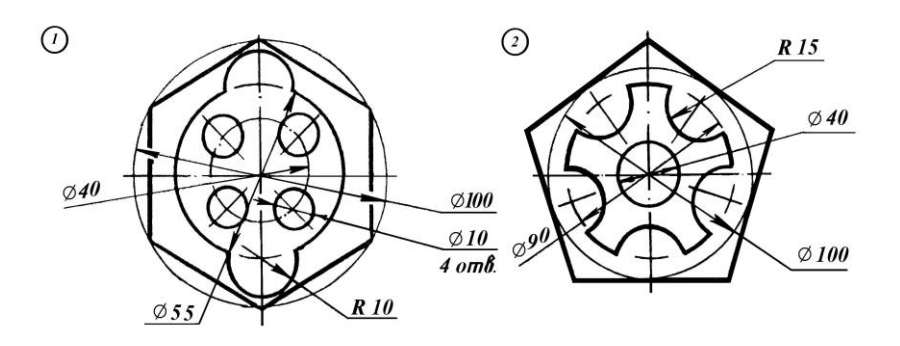

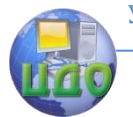

#### Инженерная графика

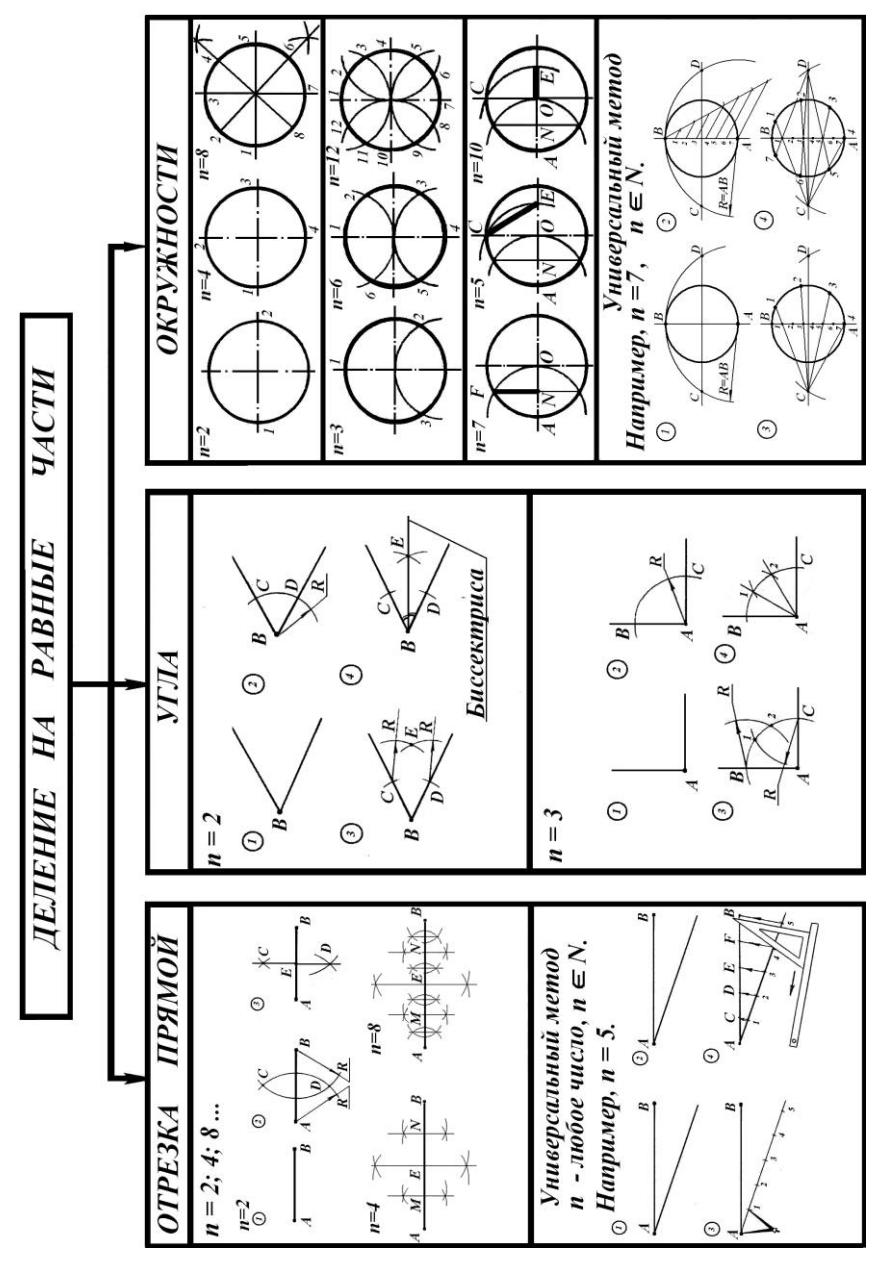

Рис. 40.

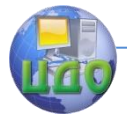

#### Инженерная графика

### **3. СОПРЯЖЕНИЯ**

<span id="page-23-0"></span>На чертежах контуров технических деталей часто можно встретить плавные переходы одной линии в другую (рис. 41).

**ЗАПОМНИТЕ!** Плавный переход одной линии в другую называется **сопряжением.** 

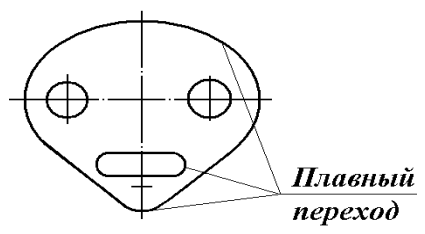

Рис. 41.

Различают следующие виды сопряжений:

I) двух прямых линий дугой окружности (рис.42): сторон острого, тупого и прямого углов, параллельных линий;

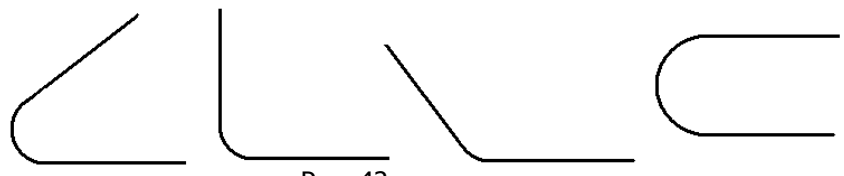

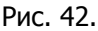

2) окружности и прямой дугой окружности (рис. 43): внешнее и внутреннее

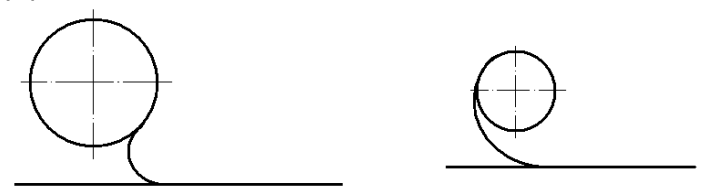

Рис. 43.

3) двух окружностей дутой окружности (рис. 44): внешнее, внутреннее, смешанное;

#### Инженерная графика

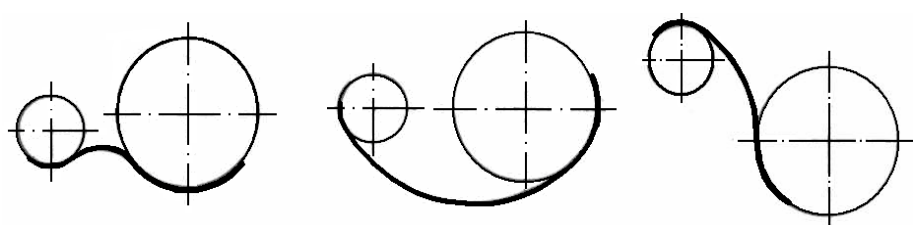

Рис. 44.

4) двух окружностей прямой линией (рис.45) (касательные к двум окружностям): внешняя касательная. внутренняя касательная.

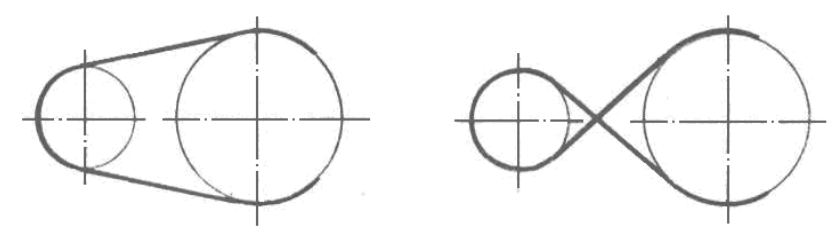

Рис. 45.

Если одна линия плавно переходит в другую с помощью дуги, то эта дуга - **дуга сопряжения** (рис. 46).

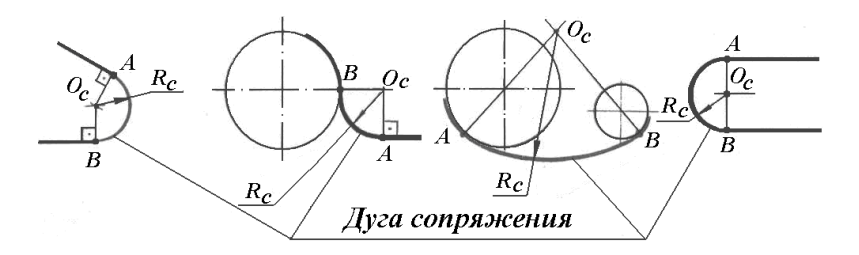

Рис. 46.

Радиус этой дуги  $R_c$ - **радиус сопряжения**. Центр этой дуги  $O_c$ - **центр сопряжения**. Точка, где одна линия переходит в другую, - **точка сопряжения** (**касания**).

<span id="page-24-0"></span>**ЗАПОМНИТЕ!** Чтобы построить сопряжение, надо найти центр сопряжения и точки касания.

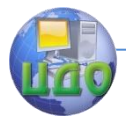

#### **3.1. Сопряжение прямых линий дугой окружности заданного радиуса**

Задача. Построить сопряжение сторон острого и тупого углов,  $R_c = 10$  мм (рис.47).

I) Найдём центр сопряжения: параллельно сторонам угла на расстоянии  $R_c$  проводим линии, точка пересечения линий  $Q_c$  - центр сопряжения.

2) Найдём точки сопряжения: из точки  $O_c$  проводим перпендикуляры на стороны угла, получаем точки А и  $B$  - точки сопряжения. 3) С центром в точке проводим дугу радиусом  $R_c$ , соединяем точки А и В.

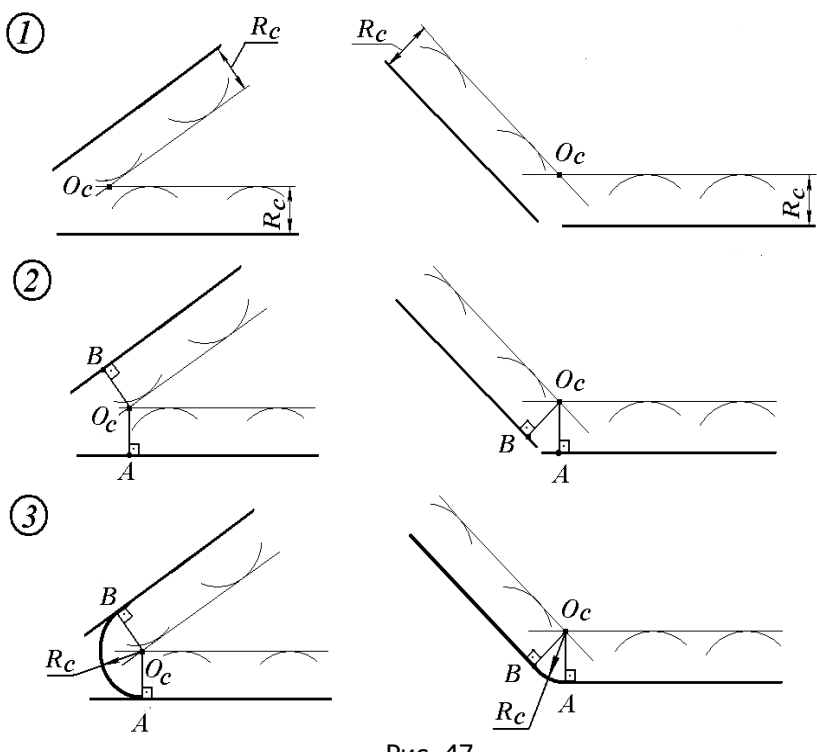

Рис. 47.

Задача. Построить сопряжение сторон **прямого** угла,  $R_c = 15$ мм (рис. 48).

I) С центром о вершине угла проводим дугу радиусом  $R_c$ . Получаем точки  $A$  и  $B$  - это точки касания.

2) С центрами в точках А и В проводим дуги радиусом  $R_c$ . Полу-

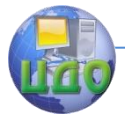

#### Инженерная графика

чаем точку  $O_c$  - центр сопряжения. 3) Соединяем точки А и В дугой радиусом  $R_c$ .

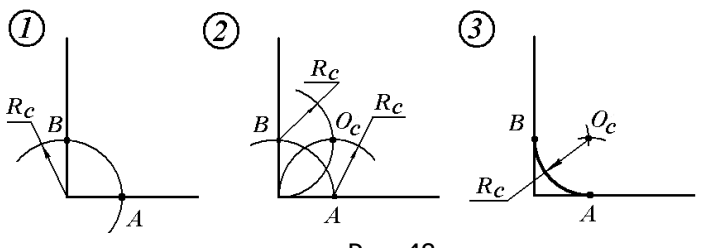

Рис. 48.

Задача. Построить сопряжение параллельных линий.

I) Даны параллельные линии  $a$  и  $b$  (рис. 49).

2) На прямой <sup>a</sup> берём произвольную точку А. А - точка касания.

3) Через точку А проведём перпендикуляр к прямым а и b.Получаем точку  $B$ .  $B$  - точка касания.

4) Отрезок *АВ* разделим на две равные части, получаем точку  $O_c$ - центр сопряжения.

5) С центром в точке  $O_c$  проводим дугу радиуса  $R_c = \frac{1}{2}$ *АВ* , соеди-

няем точки А и В.

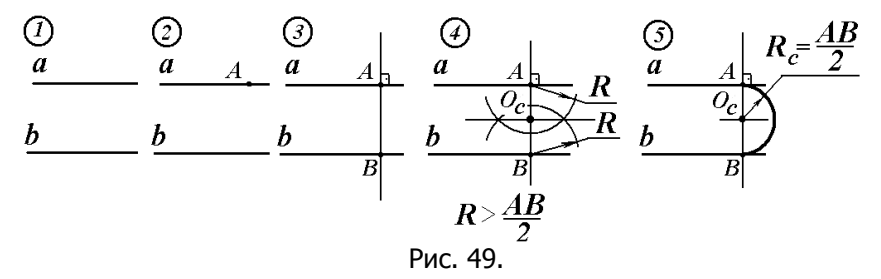

#### <span id="page-26-0"></span>**3.2. Сопряжение окружности и прямой дугой окружности**

Задача. Построить внешнее сопряжение окружности и прямой.

I) Даны окружность радиусом R и прямая  $a$  (рис.50). Радиус сопряжения выбираем из условия  $R_c \geq \frac{\gamma}{2}$  $R_{c}\geq\frac{L}{2}$  , где *L* минимальное рас-

стояние между прямой и окружностью.

2) Найдём цент сопряжения: чертим линию параллельно прямой

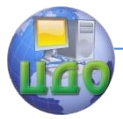

 $a$  на расстоянии  $R_c$  и с центром в точке  $O$  проводим дугу радиусом  $R_1= R_c+ R$ . Точка пересечения дуги и линии  $O_c$  - центр сопряжения.

3) Найдём точки сопряжения: из точки О опустим перпендикуляр на прямую а, получаем точку А. Соединим центры  $O$  и  $O_c$ , получаем точку В. А и  $B$  - точки касания.

4) С центром в точке О проводим дугу радиусом  $R_c$ , соединяем точки А и В.

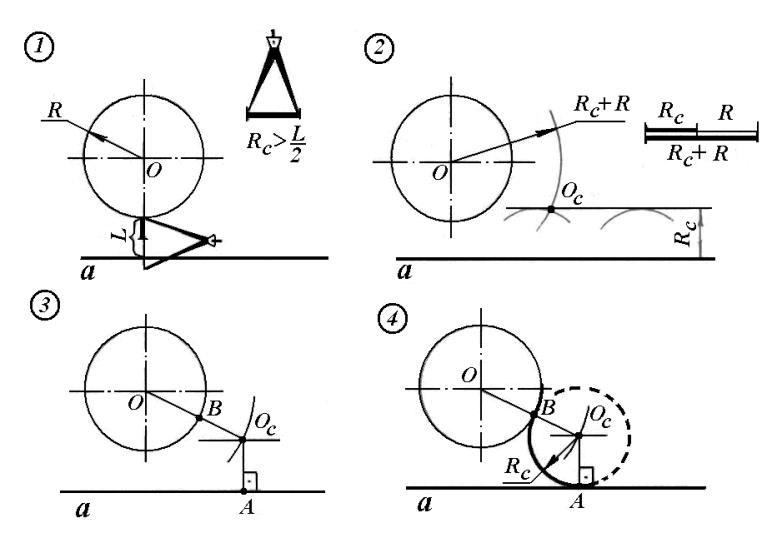

Рис. 50.

Задача. Построить внутреннее сопряжение окружности и прямой.

I) Даны окружность радиусом R и прямая  $O$  (рис. 51). Радиус со-

пряжения выбираем из условия  $R_c \geq R + \frac{\gamma}{2}$  $R_c \geq R + \frac{L}{2}$ .

2) Найдём центр сопряжения: чертим линию параллельно прямой а на расстоянии  $R_c$ и с центром в точке О проводим дугу радиусом  $R_1= R_c - R$ . Точка пересечения дуги и линии  $O_c$  - центр сопряжения.

3) Найдём точки сопряжения: из точки  $O_c$  опустим перпендикуляр на прямую  $a$ , получим точку А. Соединим центры  $O$  и  $O_a$  получаем точку В. Точки А и В - точки сопряжения.

4) С центром в точке  $O$  - проведём дугу радиусом  $R<sub>G</sub>$ , соединим точки А и В.

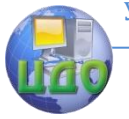

#### Инженерная графика

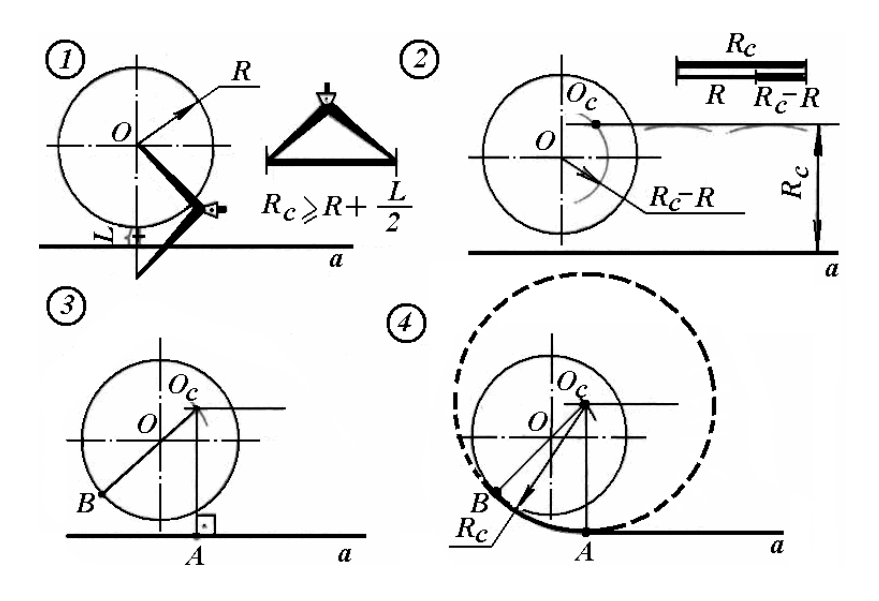

Рис. 51.

#### <span id="page-28-0"></span>**3.3. Сопряжение двух окружностей**

#### **дугой окружности**

Задача. Построить внешнее сопряжение двух окружностей.

I) Даны две окружности радиусами  $R_1$  и  $R_2$  (рис. 52). Радиус сопряжения выбираем из условия  $R_c \geq \frac{\gamma}{2}$  $R_{c}\geq\frac{L}{2}$ , где  $L$  минимальное рас-

стояние между окружностями.

2) Найдём центр сопряжения: с центрами в точках  $O_1$  и  $O_2$  соответственно проводим дуги радиусами  $(R_c+ R_1)$  и  $(R_c+ R_2)$ . Точка пересечения дуг  $O_c$  - центр сопряжения.

3) Найдём точки сопряжения: соединяем точки  $O_c$  и  $O_1$ , получаем точку А. Соединяем точки  $O_c$  и  $O_2$ , получаем точку В. А и В точки сопряжения.

4) С центром в точке  $O_c$  проводим дугу радиусом  $R_c$ , соединяем точки А и Б.

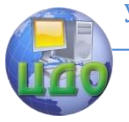

#### Инженерная графика

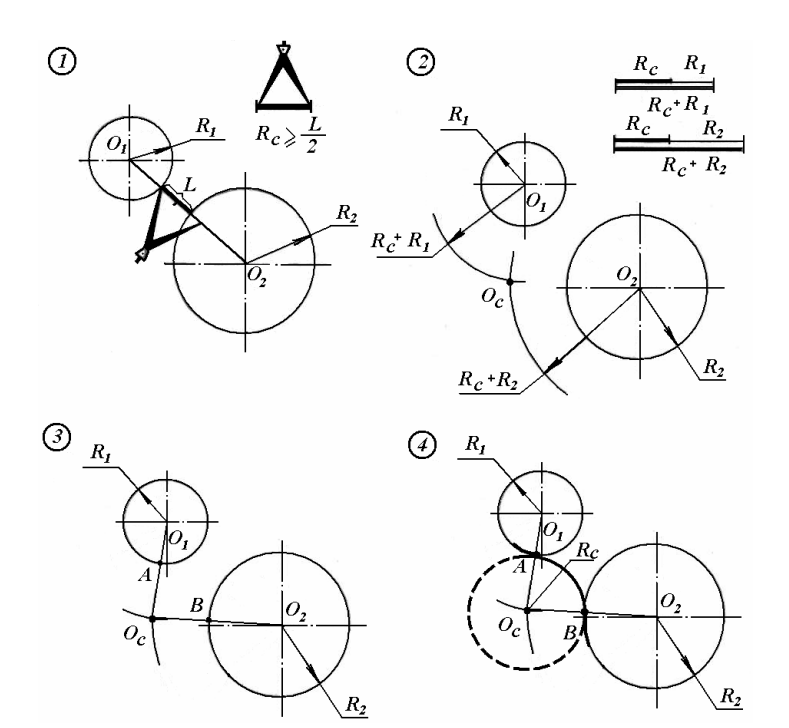

Рис. 52.

Задача. Построить смешанное сопряжение двух окружностей. I) Даны две окружности радиусами  $R_1$ , и  $R_2$  (рис. 53).

Радиус сопряжения выбираем из условия  $R_c$ >  $R_{max}$  + 2 *L* , где Rmax

- наибольший из двух радиусов,  $L$  - минимальное расстояние между окружностями.

2) Найдём центр сопряжения: с центром в точке  $O<sub>I</sub>$  проводим дугу радиусом  $(R_c+R_i)$ , с центром в точке  $Q_2$  проводим дугу радиусом и  $(R_c - R_2)$ . Точка пересечения дуг  $O_c$  - центр сопряжения.

3) Найдём точки сопряжения: соединяем точки  $O_c$  и  $O_1$ , получаем точку А. Соединяем точки  $O_c$  и  $O_2$ , получаем точку В. А и В точки сопряжения.

4) С центром в точке  $O_c$  проводим дугу радиусом  $R_c$ , соединяем точки А и В.

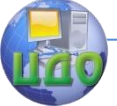

#### Инженерная графика

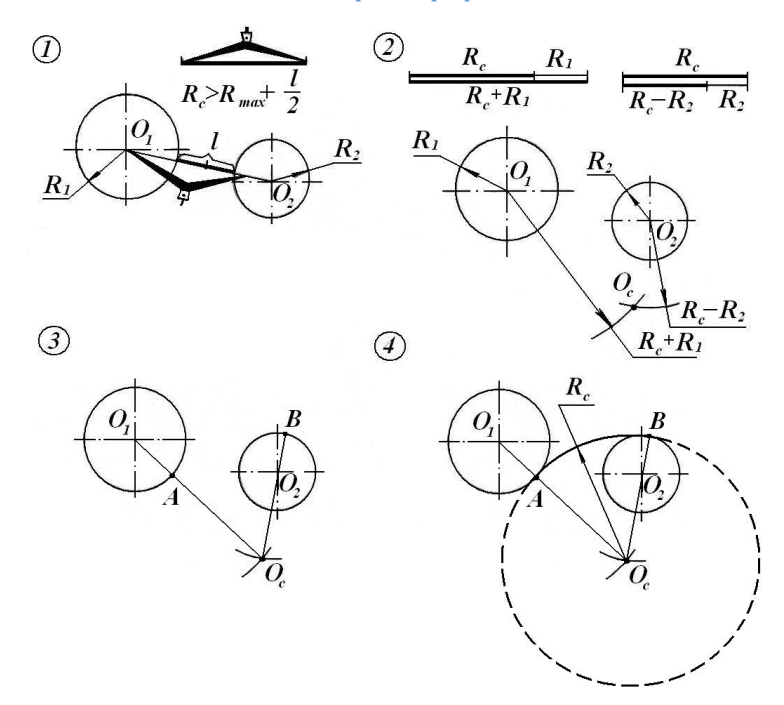

Рис. 53.

**ЗАПОМНИТЕ!** Сопряжение **внешнее**, когда центры данных окружностей лежат **вне** сопрягающей окружности (рис. 54, а).

Сопряжение **внутреннее**, когда центры данных окружностей лежат **внутри** сопрягающей окружности (рис. 54, б).

Сопряжение **смешанное**, когда центр одной данной окружности лежит **внутри** сопрягающей окружности, а центр другой данной окружности лежит **вне** сопрягающей окружности (рис. 54, в).

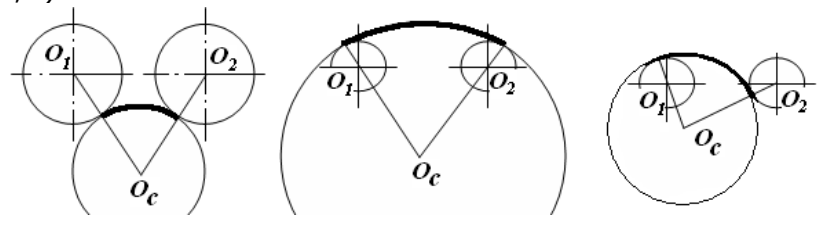

а) б) в)

Рис. 54.

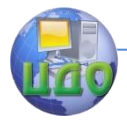

#### Инженерная графика

### <span id="page-31-0"></span>**3.4. Сопряжение двух окружностей прямой линией (касательные к двум окружностям)**

Задача. Построить внешнюю касательную к двум окружностям.

I) Даны две окружности с радиусами  $R_1$  и  $R_2$  (рис. 55).

2) С центром в точке  $O_1$  проведём вспомогательную окружность радиусом  $(R_1 - R_2)$ .

- 3) Соединим центры  $O_1$  и  $O_2$ , отрезок  $O_1O_2$  разделим на две равные части, получаем точку  $O_3$ .
- 4) С центром в точке  $O_3$  проводим окружность радиусом  $R_3 = O_1O_3$ , получаем точки М и N. Прямые  $MO_2$  и  $NO_2$  - касательные к вспомогательной окружности.

5) Продолжим радиусы  $O_1M$ и  $O_1N$ , получаем точки  $M_1$  и  $N_1$ , Из центра  $O_2$  параллельно радиусам  $O_1M_1$  и  $O_1N_1$  - проведем радиусы  $O_2M_2$  и  $O_2N_2$ . Точки  $M_1$ ,  $M_1$ ,  $M_2$ ,  $N_2$  - точки касания.

6) Проводим прямые  $M_1M_2$  и  $N_1N_2$  - это внешние касательные к двум данным окружностям.

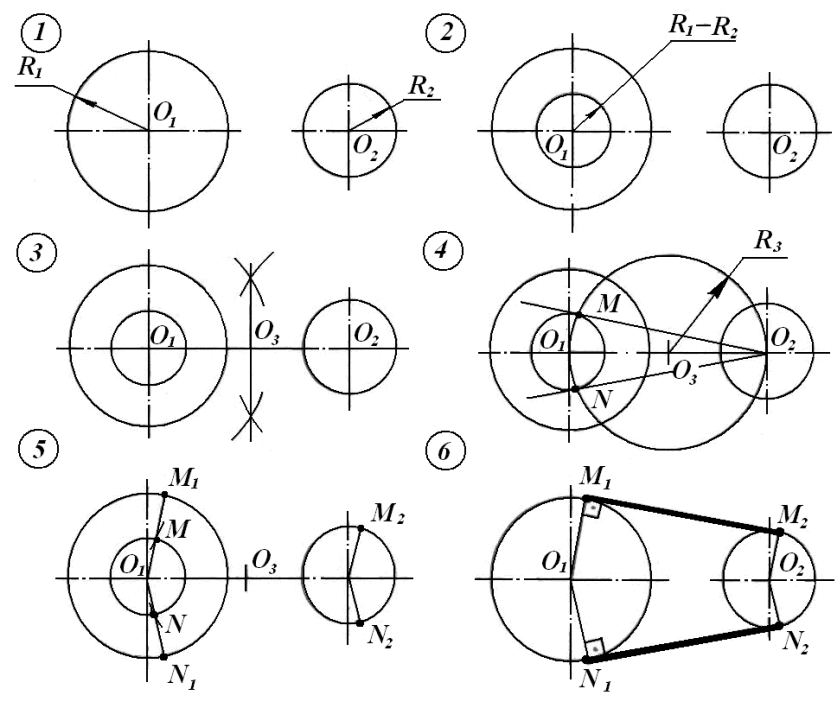

Рис. 55.

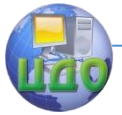

#### Инженерная графика

Задача. Построить внутреннюю касательную к двум окружностям.

I) Даны две окружности с радиусами  $R_1$  и  $R_2$  (рис.56).

2) С центром в точке  $O_1$  проведём вспомогательную окружность радиусом  $(R_1+ R_2)$ .

3) Соединим центры  $O_1$  и  $O_2$ , отрезок  $O_1O_2$  разделим на две равные части, получаем точку  $O_3$ .

4) С центром в точке  $O_3$  проводим окружность радиуса  $R_3 = O_1O_3$ , получаем точки М и Л. Прямые  $MO_2$  и  $NO_2$  - касательные к вспомогательной окружности.

5) Проведём радиусы  $O_1M$  и  $O_1N$ , получим точки  $M_1$  и  $N_1$ . Из центра  $O_2$  параллельно радиусам  $O_1M_1$  и  $O_1N_1$  - проведем радиусы  $O_2M_2$  и  $O_2N_2$ . Точки  $M_1$ ,  $M_1$ ,  $M_2$ ,  $N_2$  - точки касания.

6) Проводим прямые  $M_1M_2$  и  $N_1N_2$ - это внутренние касательные к двум данным окружностям.

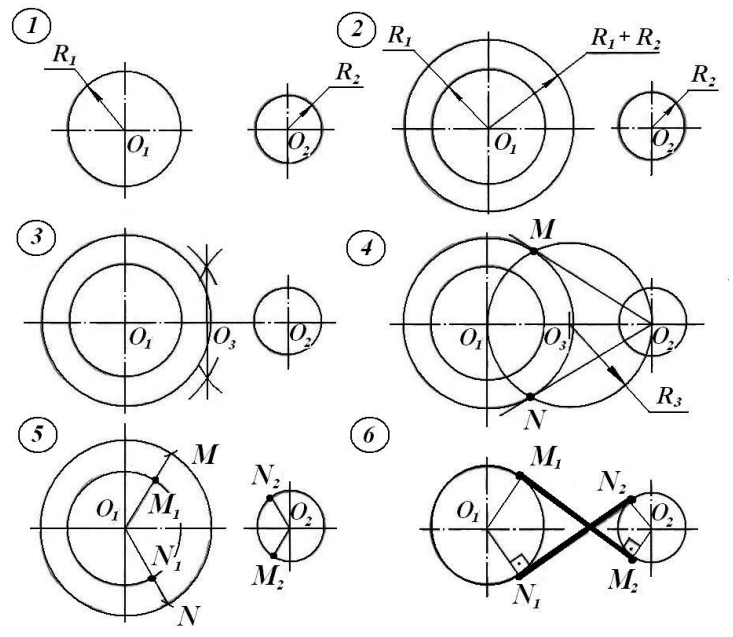

Рис. 56.

**ЗАПОМНИТЕ!** Касательная **внешняя**, если обе окружности лежат **по одну** сторону касательной.

Касательная **внутренняя**, если окружности лежат **по разные** стороны касательной.

Структурно-логическая схема темы сопряжения дана на рис. 57.

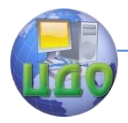

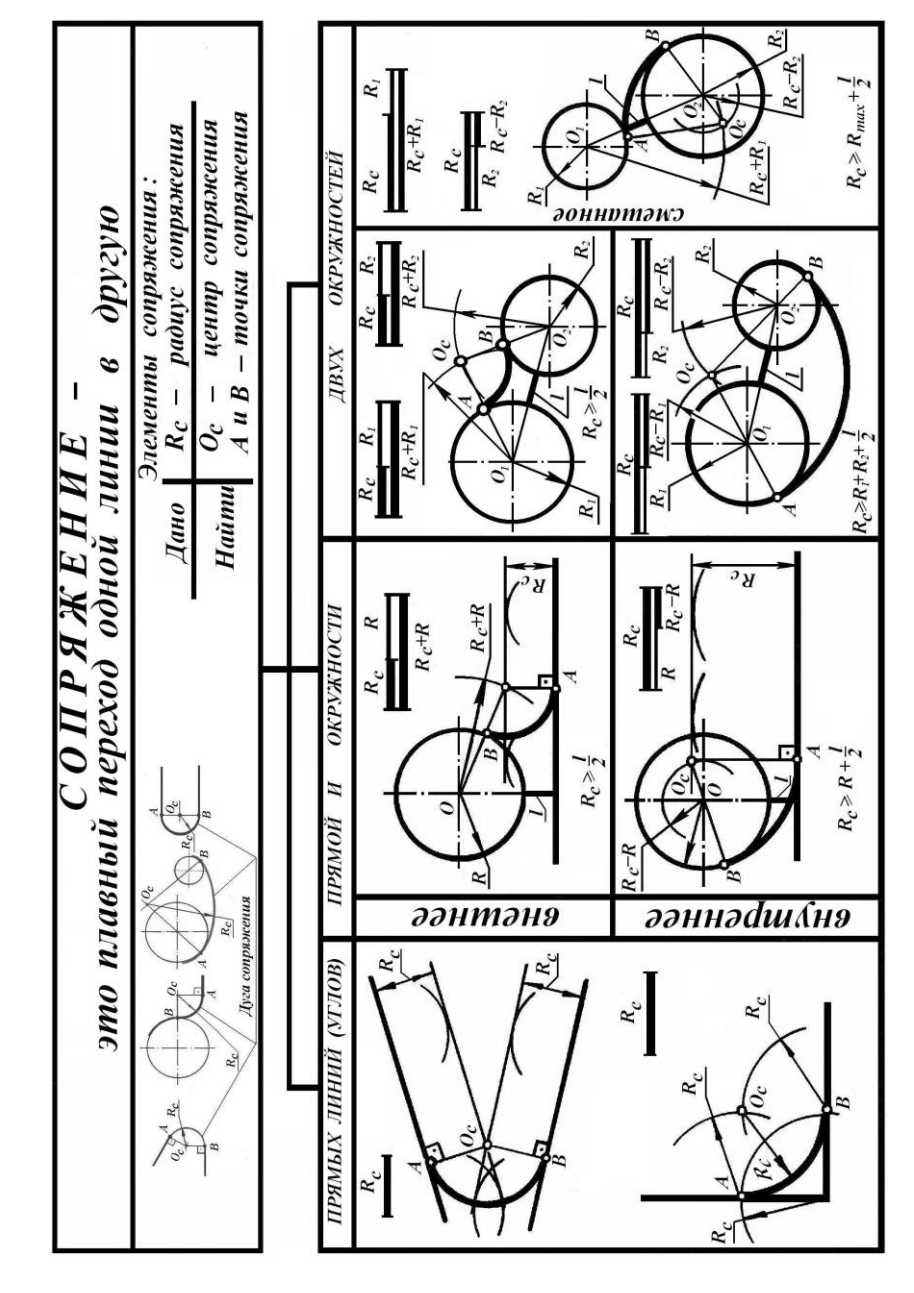

Рис. 57.

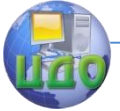

#### Инженерная графика

Выполните задания. Задание 1. Ответьте на вопросы.

- 1. Что такое сопряжение?
- 2. Какие элементы сопряжения вы знаете?
- 3. Какие виды сопряжений вы знаете?
- 4. Что надо найти, чтобы построить сопряжение?
- 5. Когда сопряжение называется внешним?
- 6. Когда касательная называется внутренней? Задание 2. Выполните в тетради построения:
- I) внутреннее сопряжение окружности и прямой;
- 2) смешанное сопряжение двух окружностей;
- 3) внешняя касательная к двум окружностям.

# **4. ЦИРКУЛЬНЫЕ И ЛЕКАЛЬНЫЕ КРИВЫЕ**

<span id="page-34-0"></span>В технике часто применяются различные кривые, которые могут быть замкнутыми и незамкнутыми. Некоторые из них строят с помощью циркуля, и поэтому они называются **циркульными** или **коробовыми** кривыми – это овал, овоид, завиток и др. Для построения эллипса, параболы, гиперболы, циклоиды, синусоиды и т.п., необходимо сначала определить несколько точек, которые им принадлежат, а затем соединить эти точки с помощью лекала. Такие кривые называются **лекальными.** Рассмотрим построение двух кривых – овала и эллипса.

#### <span id="page-34-1"></span>**4.1. Циркульные кривые линии**

Циркульные кривые состоят из сопряжений дуг окружностей и соединяются друг с другом с помощью циркуля.

Овал - это замкнутая кривая линия, которая состоит из дуг сопрягающихся окружностей. Овал имеет две оси симметрии: АВ большая ось, CD - малая ось (рис.58).

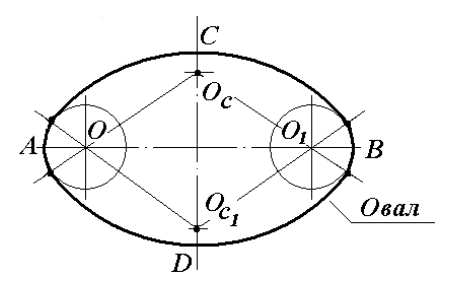

Рис.58.

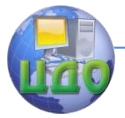

Задача. Построить овал с осями АВ и СД.

I) Даны две взаимно перпендикулярные оси овала АВ и CD (рис. 59).

2) С центром в точке О проводим дугу радиусом ОА, получаем точку К, соединяем точки А и С.

3) С центром в точке С проводим дугу радиусом СК, получаем точку L . Отрезок АL делим на две равные части, получаем точки  $O_1$ и  $O_6$ .

4) Симметрично точкам  $O<sub>1</sub>$  и  $O<sub>c</sub>$  расположены точки  $O<sub>1</sub>$ ' и  $O<sub>c</sub>$ '. Соединяем точки  $O_c$  и  $O_l$ <sup>'</sup>,  $O_c$ <sup>'</sup> и  $O_l$ ',  $O_c$ ' и  $O_l$ .

5) С центром в точке  $O<sub>1</sub>$  проводим дугу радиусом  $O<sub>1</sub>A$ . С центром в точке  $O_1$  проводим дугу радиусом  $O_1$ 'В.

6) С центром в точке  $O_c$  проводим дугу радиусом  $O_cC$ . С центром в точке  $O_c$  проводим дугу радиусом  $O_c/D$ .

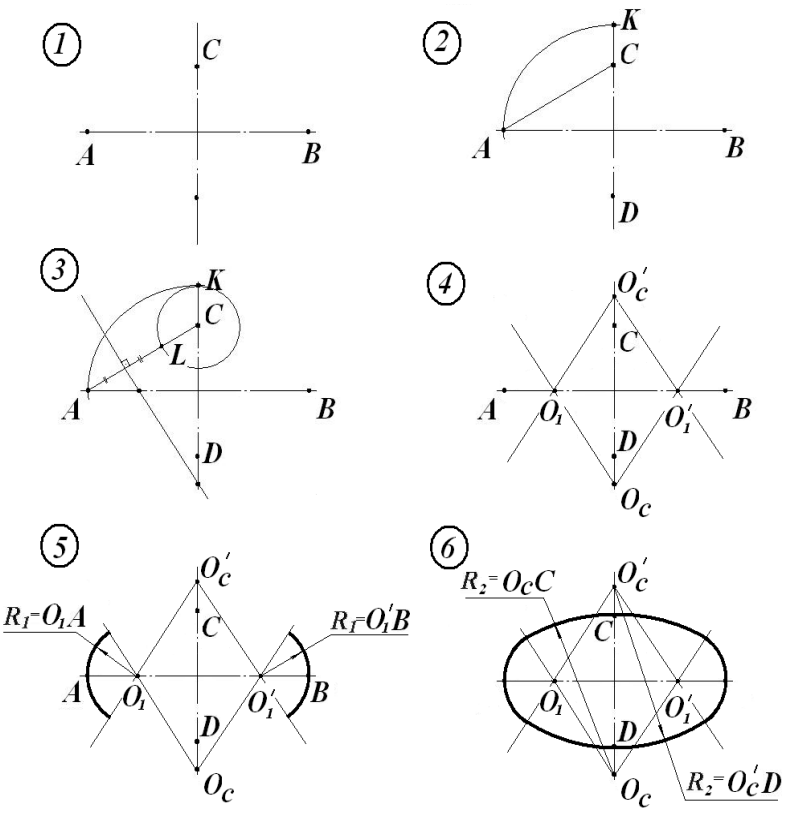

Рис. 59.

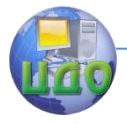

#### <span id="page-36-0"></span>Инженерная графика

#### **4.2. Лекальные кривые линии**

Лекальные кривые образованы точками, которые соединяют с помощью лекал. Эллипс – это замкнутая плавная кривая линия (рис. 60). *АВ* - большая ось эллипса,  $CD$  – малая ось эллипса.  $F_1$  и  $F_2$  – фокусы эллипса. Свойство эллипса: сумма расстояний от любой точки эллипса до фокусов есть величина постоянная, которая равна длине большой оси эллипса (АВ):

 $AC + CB = EF_1 + EF_2 = AB$ 

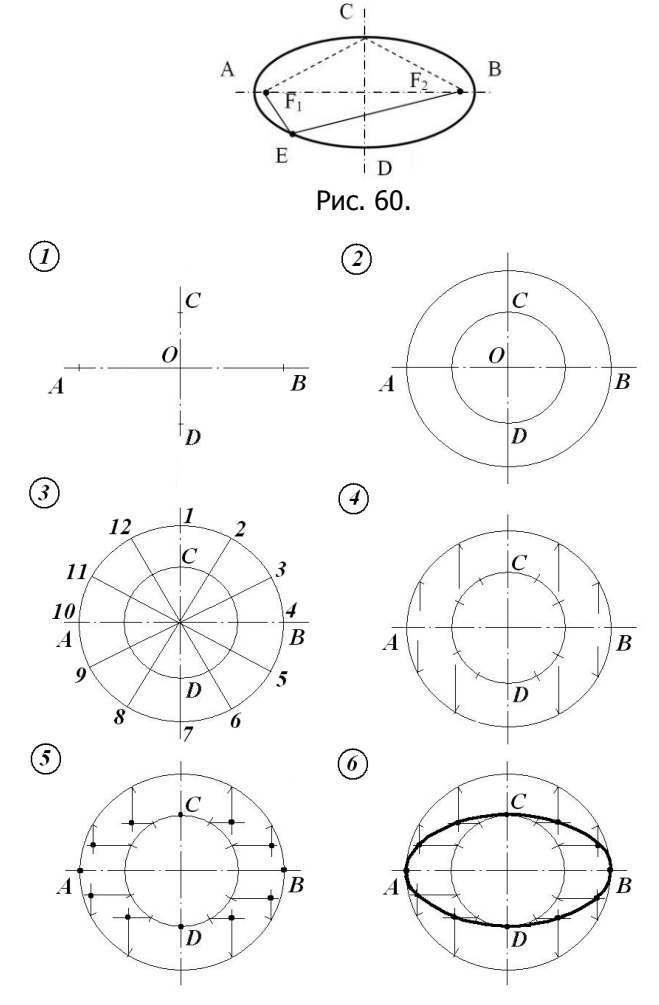

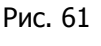

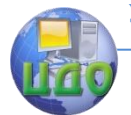

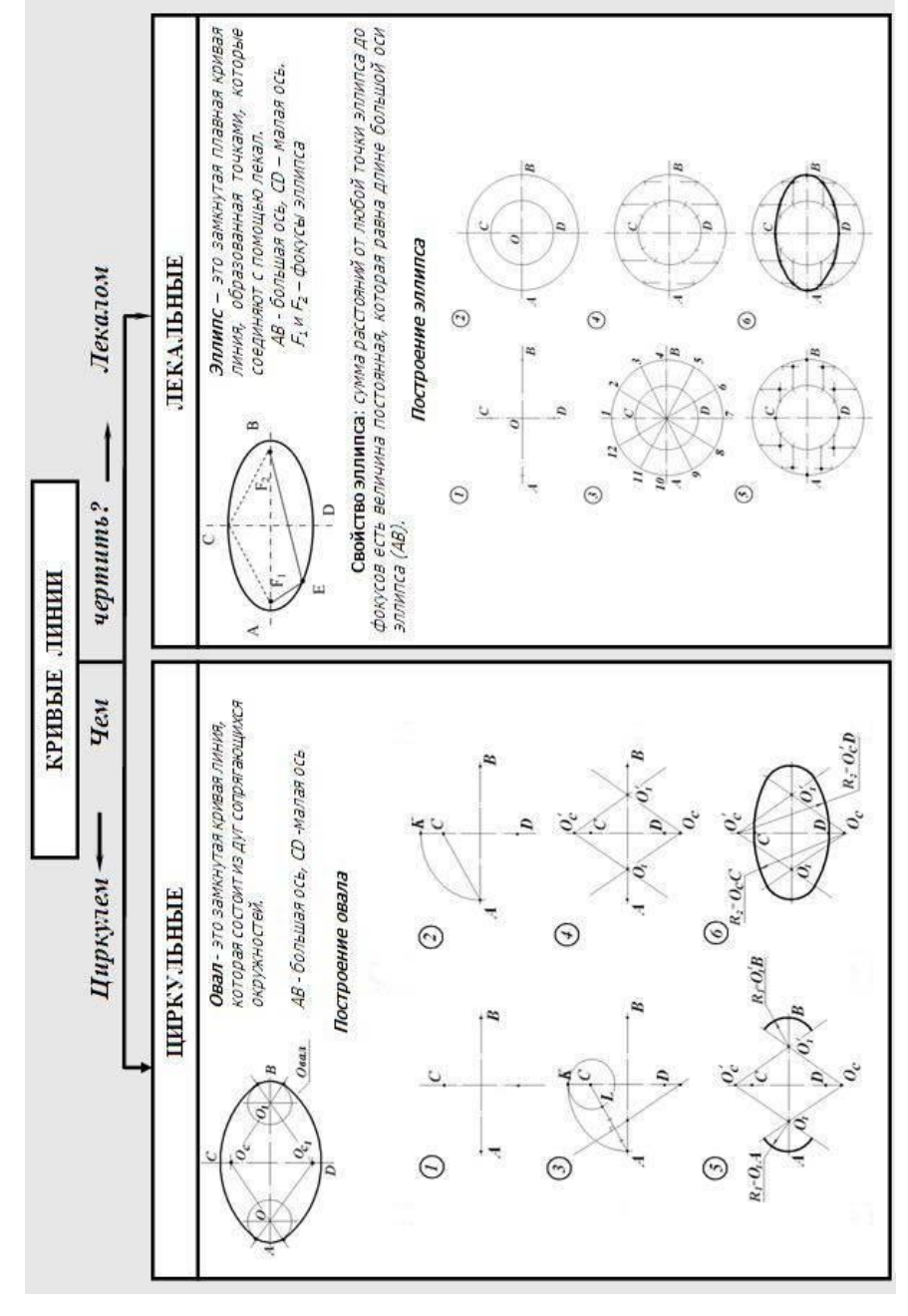

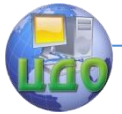

Задача 2. Построить эллипс с осями АВ и СD.

1) Даны две взаимно перпендикулярные оси эллипса АВ и СD (рис. 61).

2) С центром в точке О проводим окружности радиусами AВ и ОС.

3) Эти окружности разделим на двенадцать равных частей.

4) Из точек деления большой окружности проводим линии, параллельные оси СD.

5) Из точек деления малой окружности проводим линии, параллельные оси АВ. Точки пересечения вертикальных и горизонтальных линий - это точки эллипса.

6) Соединяем полученные точки плавной кривой с помощью лекала.

Структурно-логическая схема темы циркульные и лекальные кривые дана на рис.62.

Выполните задания.

Задание 1. Ответьте на вопросы.

I. Что такое овал?

2. Какие инструменты вы используете для построения овала?

- 3. Что такое эллипс?
- 4. Какое свойство эллипса вы знаете?
- 5. Какие инструменты вы используете для построения эллипса? Задание 2. В тетради постройте овал с осями АВ - 100 мм и CD

 $= 70$  мм.

Задание 3. В тетради постройте эллипс с осями АВ - 90 мм и  $CD = 60$  мм.

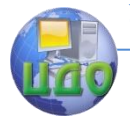

#### Инженерная графика

#### **Рекомендуемая литература**

<span id="page-39-0"></span>1. Мазурова И.И. Казакова Т.Б. Черчение: учебное пособие для иностранных учащихся - слушателей подготовительных отделений вузов. – 2-е изд., перераб. - М.: Высш. шк., 1986. – 208 с.

2. Бородин Д.Н., Козырев Э.В., Мельников В.С. Стандарты оформления чертежей и текстовых документов. Геометрические по- строения: Учебное пособие для вузов. 2- е изд., исправл./Рост. гос. акад. с.-х. Машиностроения, Ростов н/Д, 2006.

3. Чекмарѐв А.А., Осипов В.К. Инженерная графика.— М.: Высш. шк., 2000.